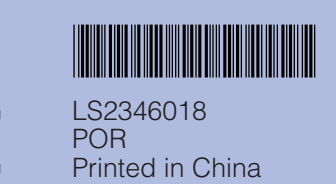

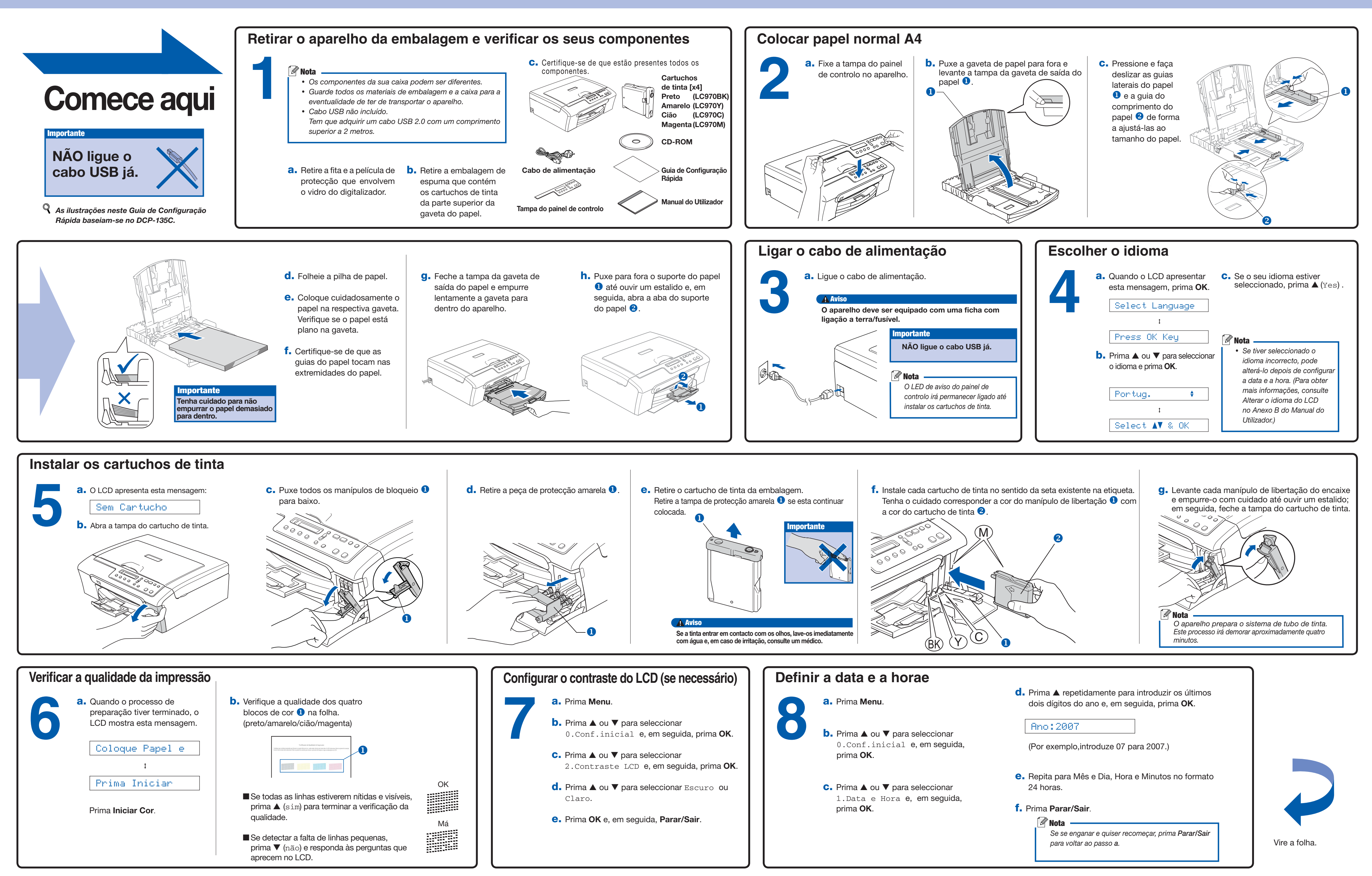

## Guia de Configuração Rápida DCP-135C DCP-150C DCP-153C DCP-157C

## brother

## **Para Windows®**

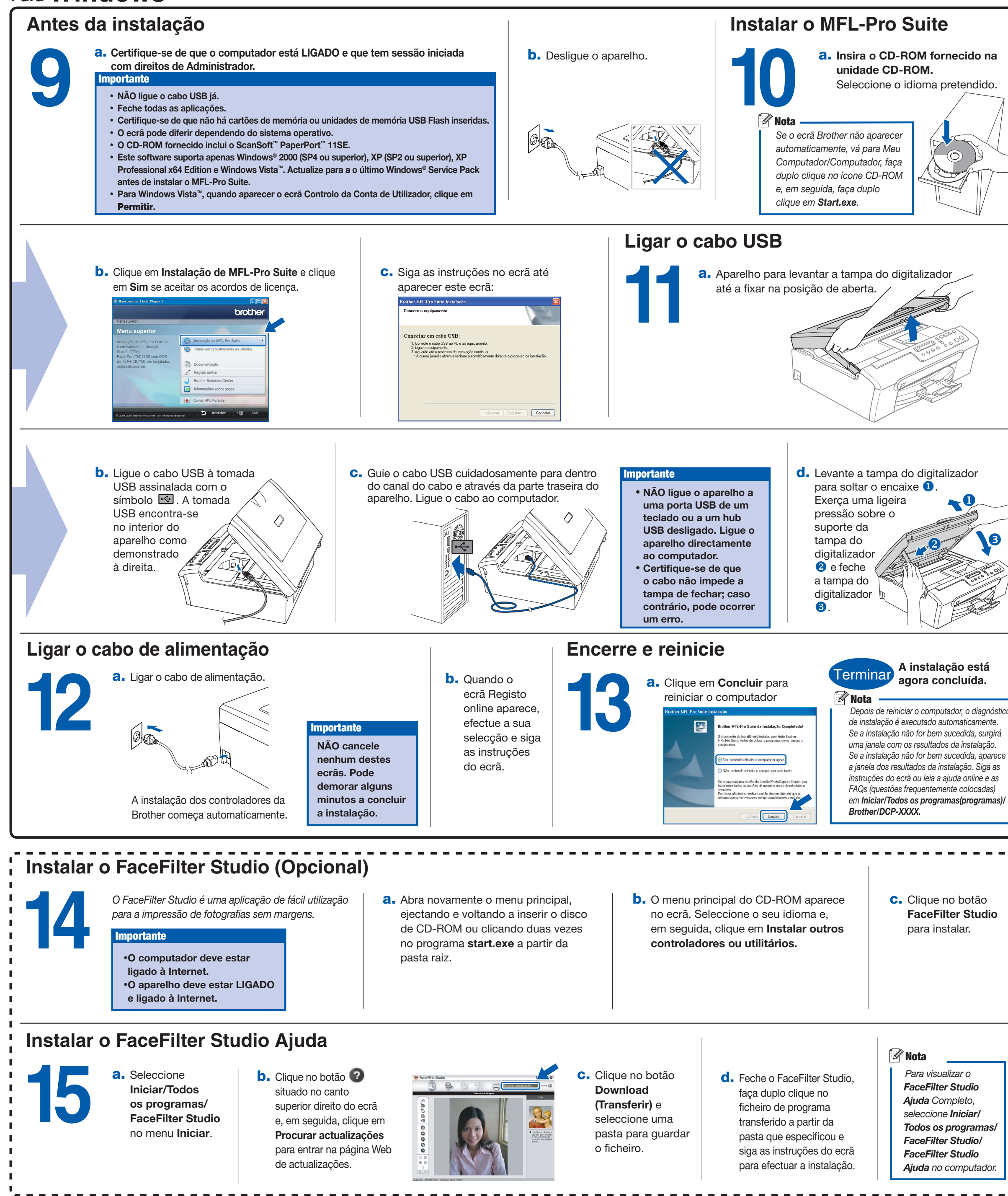

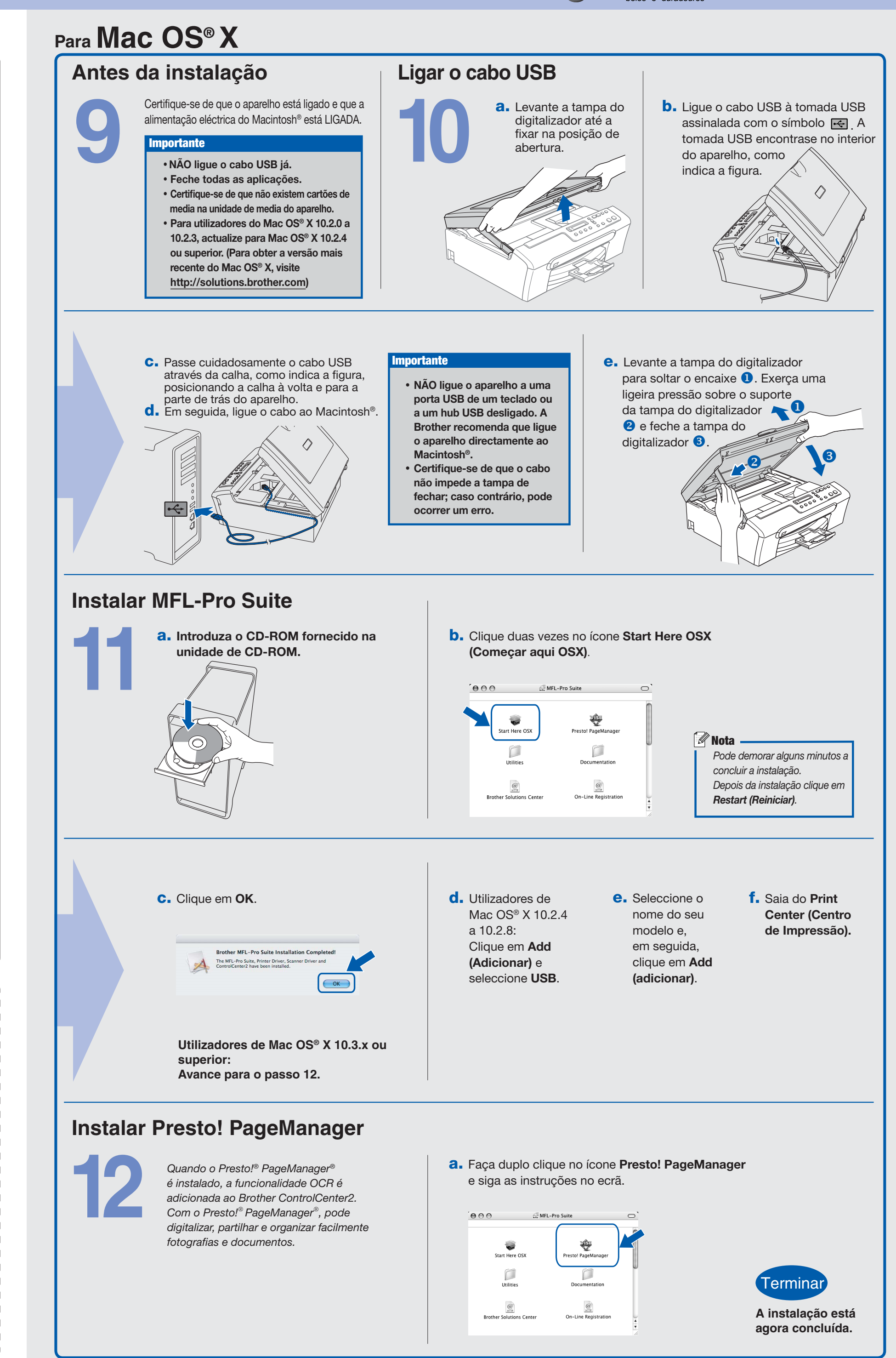

**O que é a Innobella™?**

innobella

Innobella™ é uma gama de consumíveis originais oferecida pela Brother. O nome "Innobella™" deriva das palavras "Inovação" e "Bella" e simboliza uma tecnologia "inovadora" que proporciona resultados de impressão "belos" e "duradouros"